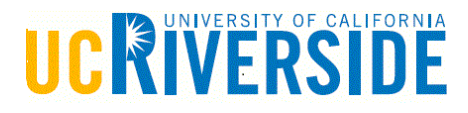

# **2018-2019 Parent PLUS Loan Change Form**

### **SECTION 1: STUDENT INFORMATION**

Last Name First Name Student Identification Number

# **SECTION 2: PARENT INFORMATION**

Parent Borrower Name **Parent Borrower's Social Security Number** Parent Borrower's Social Security Number

# **SECTION 3: LOAN DECREASE ONLY (FOR LOAN INCREASE GO TO SECTION 4)**

If it has been more than 14 days from the date of notification of your right to cancel the loan, DO NOT SUBMIT THIS FORM. This notification is provided on your billing statement. Instead, you will need to contact your lender/servicer regarding your loan repayment. To learn who your lender/servicer is, contact Applicant Services at (800) 557-7394 or log on to NSLDS a[t www.nslds.ed.gov a](http://www.nslds.ed.gov/)nd look under 'Financial Aid Review.'

\_\_\_\_\_\_\_\_\_\_\_\_\_\_\_\_\_\_\_\_\_\_\_\_\_\_\_\_\_\_\_\_\_\_\_\_\_\_\_\_ \_\_\_\_\_\_\_\_\_\_\_\_\_\_\_\_\_\_\_\_\_\_\_\_\_\_\_\_\_\_\_\_\_\_\_\_\_\_\_\_\_\_\_\_\_\_

Our office will be able to process your request for cancellation if your Federal loan has not yet been disbursed or it has been 14 days or less from the date of notification of your right to cancel your loan. This notification is provided on your billing statement. This means that we will take your loan amount back and return funds to the lender for you. This will reduce your debt. The direct loan servicer should send you an updated statement showing the reduction. The return of loan funds will also show on NSLDS (National Student Loan Data System) a[t www.nslds.ed.gov.](http://www.nslds.ed.gov/) Since the direct loan servicer updates NSLDS, it may take up to 90 days for the direct loan servicer to show returned loan funds on NSLDS.

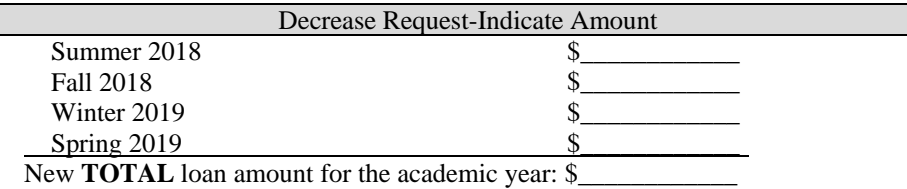

#### **SECTION 4: LOAN INCREASE ONLY**

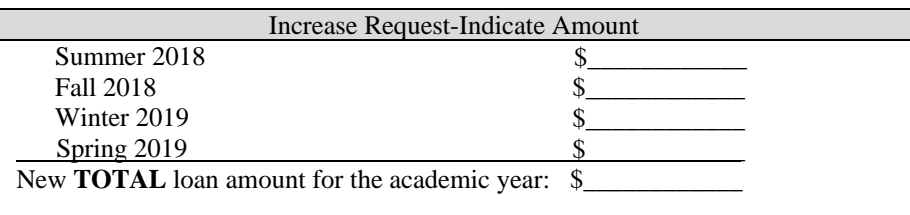

#### **SECTION 5: CERTIFICATION AND SIGNATURE**

By my signature below, I authorize the University of California, Riverside to process a loan change to my PLUS Loan under my valid existing Master Promissory Note. If requesting an increase, I authorize UC Riverside to disburse my loan proceeds to my student's account. I understand that any credit remaining after institutional charges have been paid will be direct deposited to my student's bank account (or issued as a refund to my student in a check) unless I specifically requested on the original PLUS loan application to send funds directly to me. I understand that I have the right to cancel all or a portion of this loan by making this request in writing to the Financial Aid Office as stated in the "Borrower's Rights and Responsibilities Statement" and disclosure statements previously provided to me.

#### **REQUIRED: Parent Borrower Copy of Driver's License attached (check the box):**

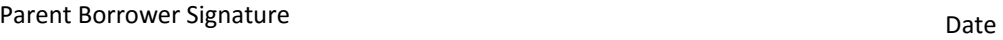

\_\_\_\_\_\_\_\_\_\_\_\_\_\_\_\_\_\_\_\_\_\_\_\_\_\_\_\_\_\_\_

*Scan and submit this form in PDF format ONLY and email to* [finaid@ucr.edu.](mailto:finaid@ucr.edu)

*Be sure to include the full names and SID in your email.*